# **Estimating Process**

## **Agenda**

- Definition of estimating
- What is estimating in construction?
- Cost variable in construction
- Types of estimates
- Conceptual estimate
- Detailed estimate
- Avoiding Errors in Estimates

### **ESTIMATING CONSTRUCTION COSTS**

- The key to a good job and successful cost control is the development of a good estimate as the basis for bid submittal.
- Estimating is the process of looking into the future and trying to predict project costs and resource requirements.
- To minimize errors, a consistent procedure or set of steps for preparing an estimate is needed to minimize errors and achieve reliable results.

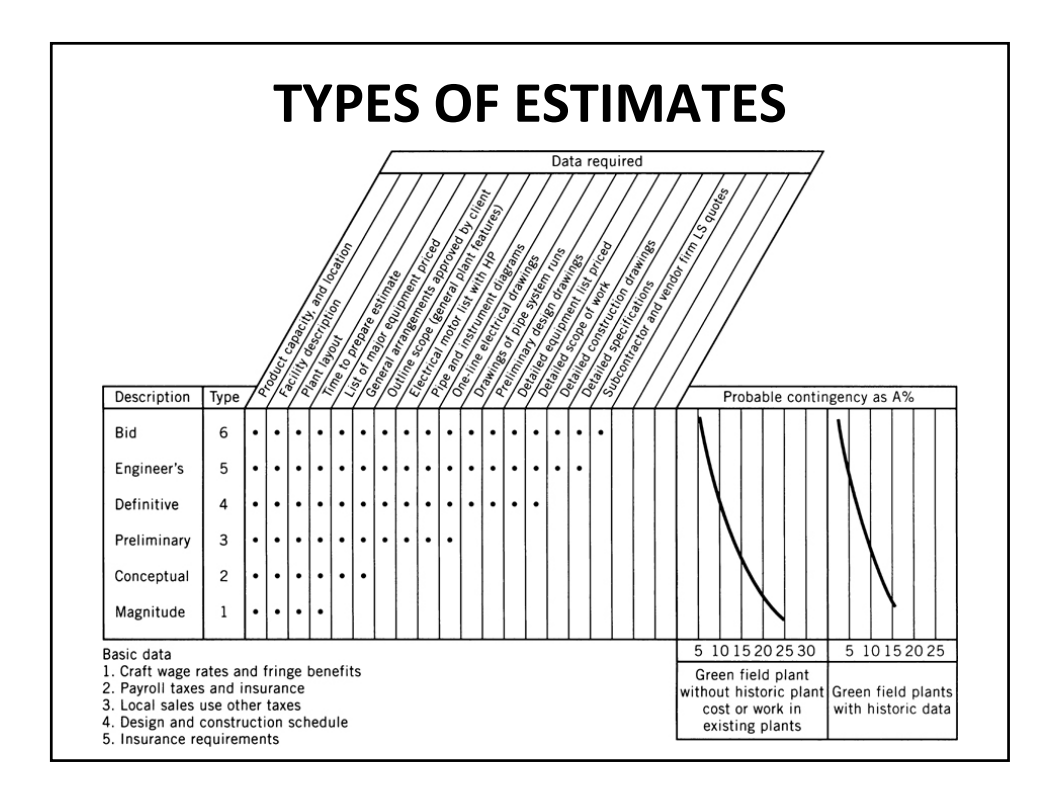

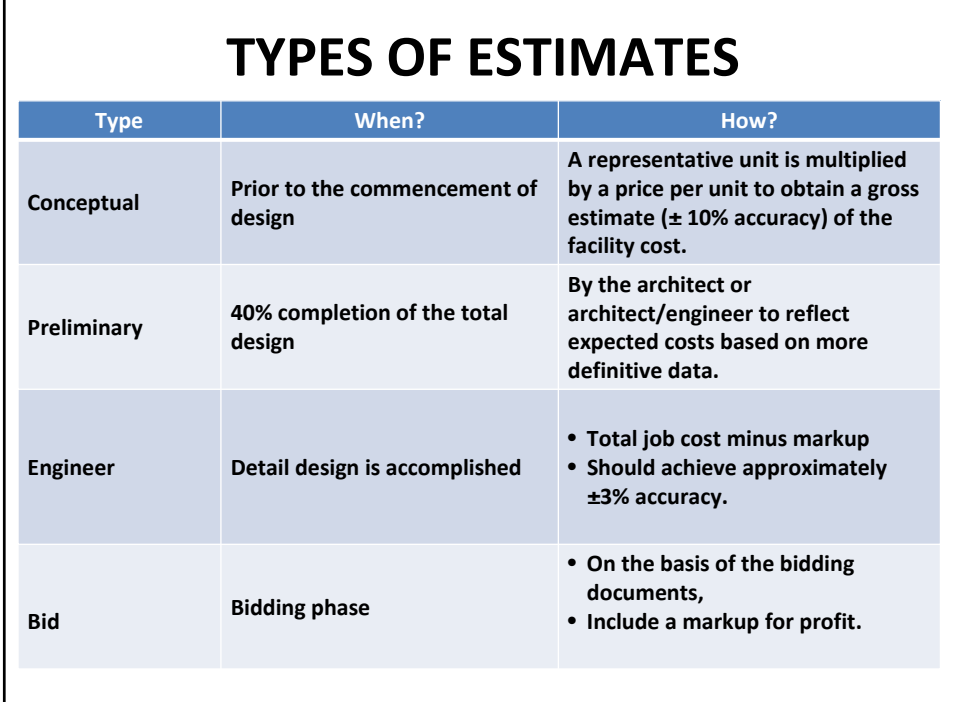

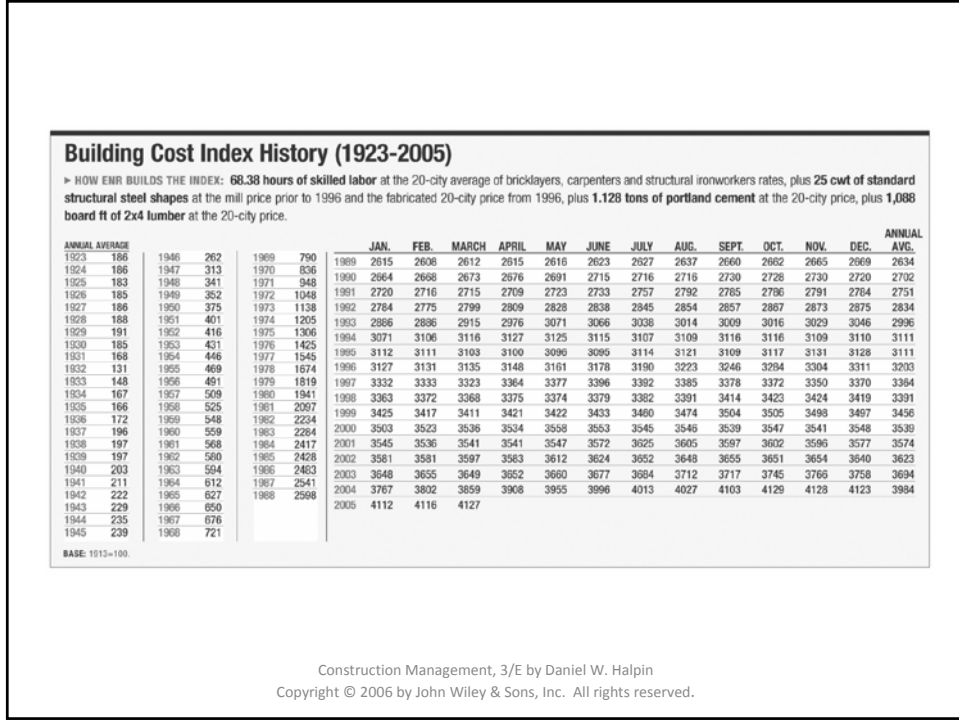

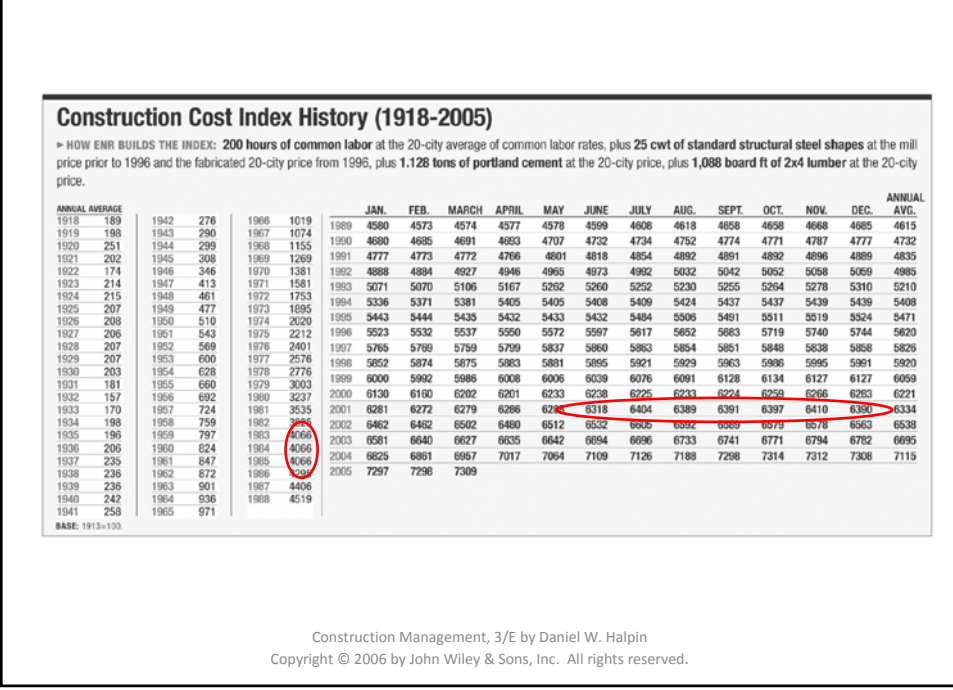

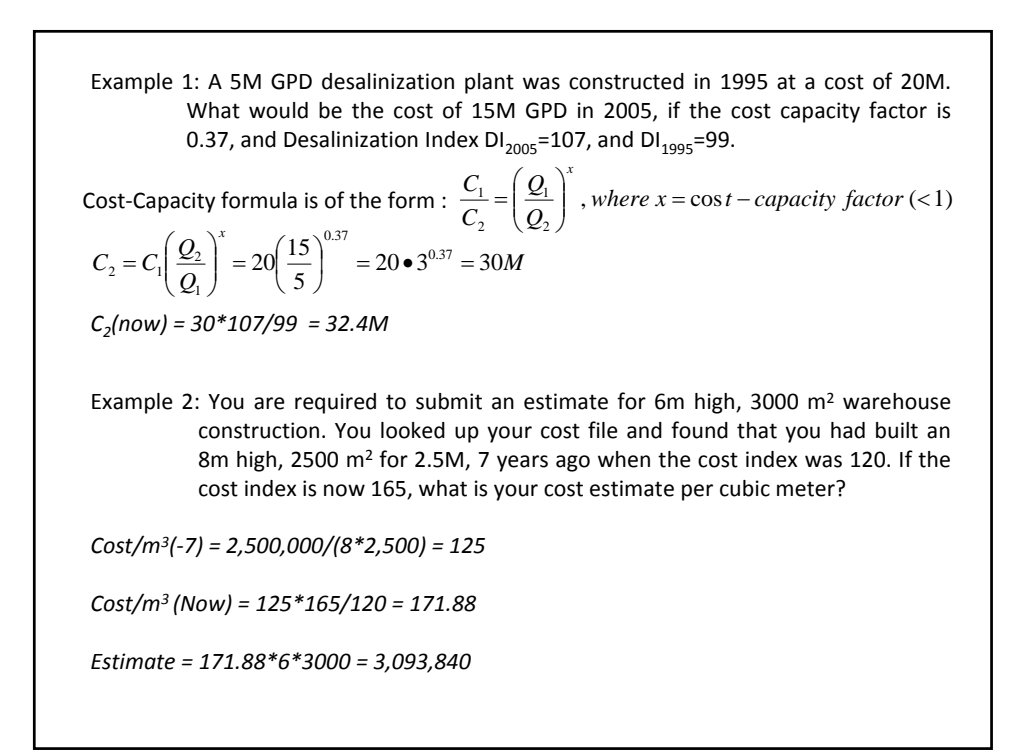

## **DETAILEDESTIMATE DEVELOPING STEPS**

1.Break the project into cost centers.

2.Estimate the quantities required for cost centers that represent physical end items (e.g., cubic yards of earth, lineal feet of pipe, etc.). For physical systems this pro‐cedure is commonly called *quantity takeoff.* For those cost centers that relate to nonphysical items, determine an appropriate parameter for cost calculation (e.g., the level of builder's risk insurance required by the contract or the amounts of the required bonds).

#### **ESTIMATE DEVELOPING STEPS (Cont'd)**

- 3. Price out the quantities determined in step 2 using historical data, vendor quotations, supplier catalogs, and other pricing information. Price development for physical work items may require an analysis of the production rates to be achieved based on resource analysis. If this analysis is used, the estimator must:
	- a. Assume work team composition to include number of workers (skilled and un‐skilled) and equipment required.
	- b.On the basis of team composition, estimate an hourly production rate based on the technology being used.
	- c. Make an estimate of the efficiency to be achieved on this job, considering site conditions and other factors.
	- d. Calculate the effective unit price.
- 4. Calculate the total price for each cost center.

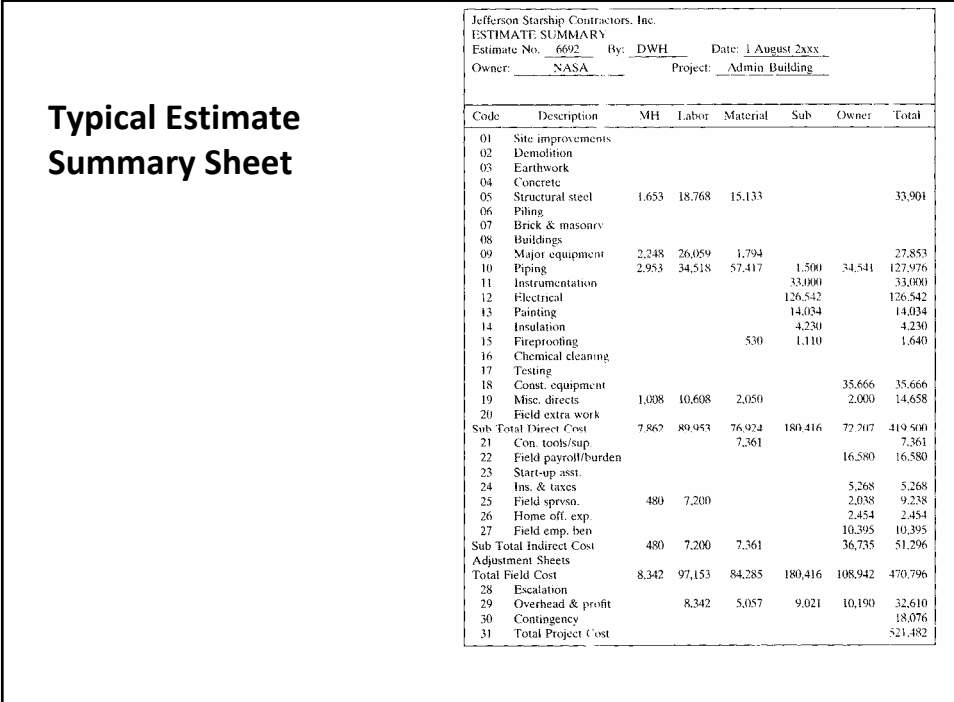

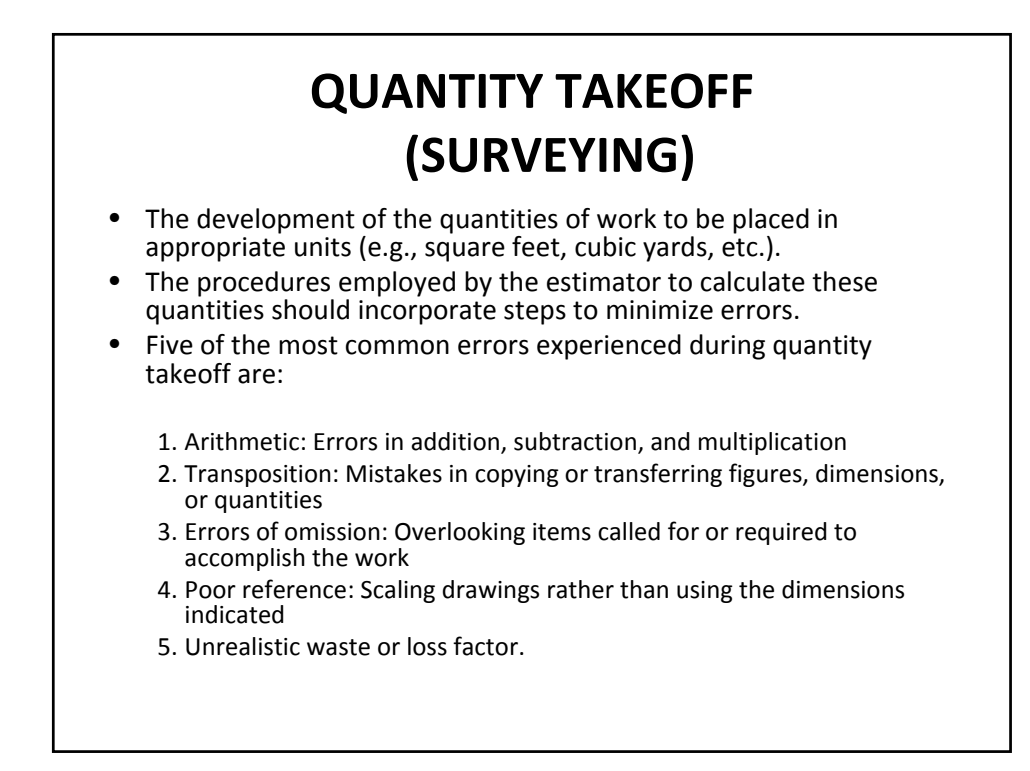

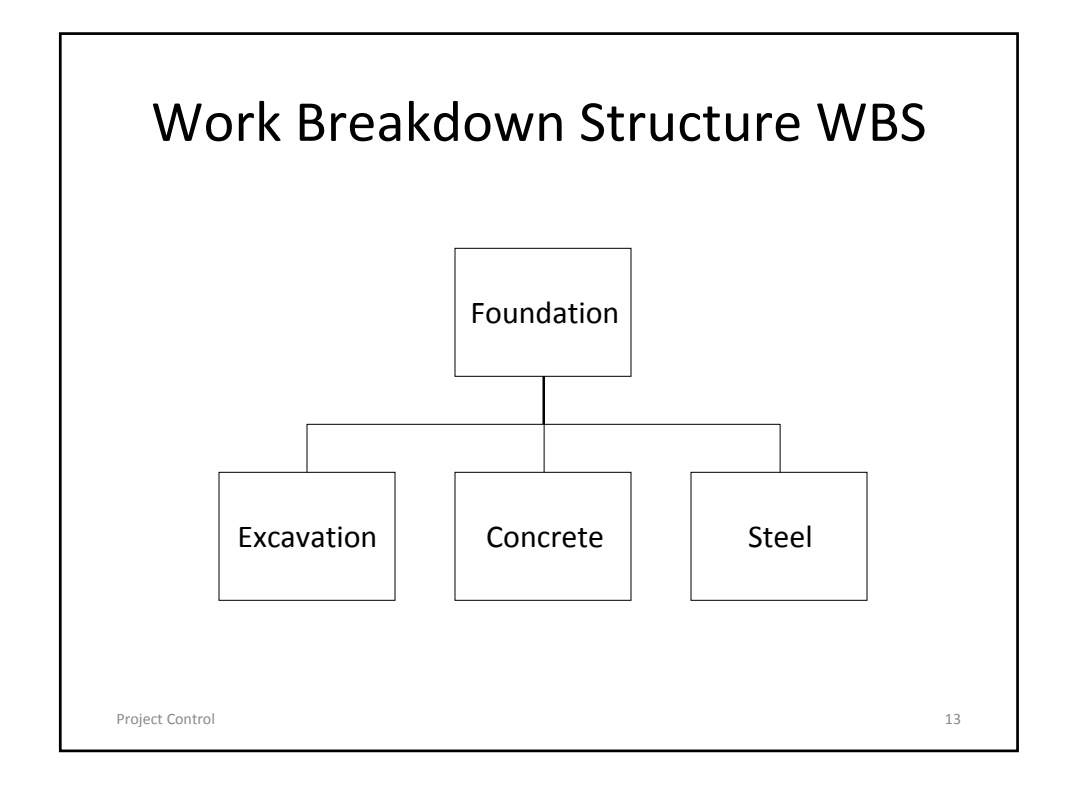

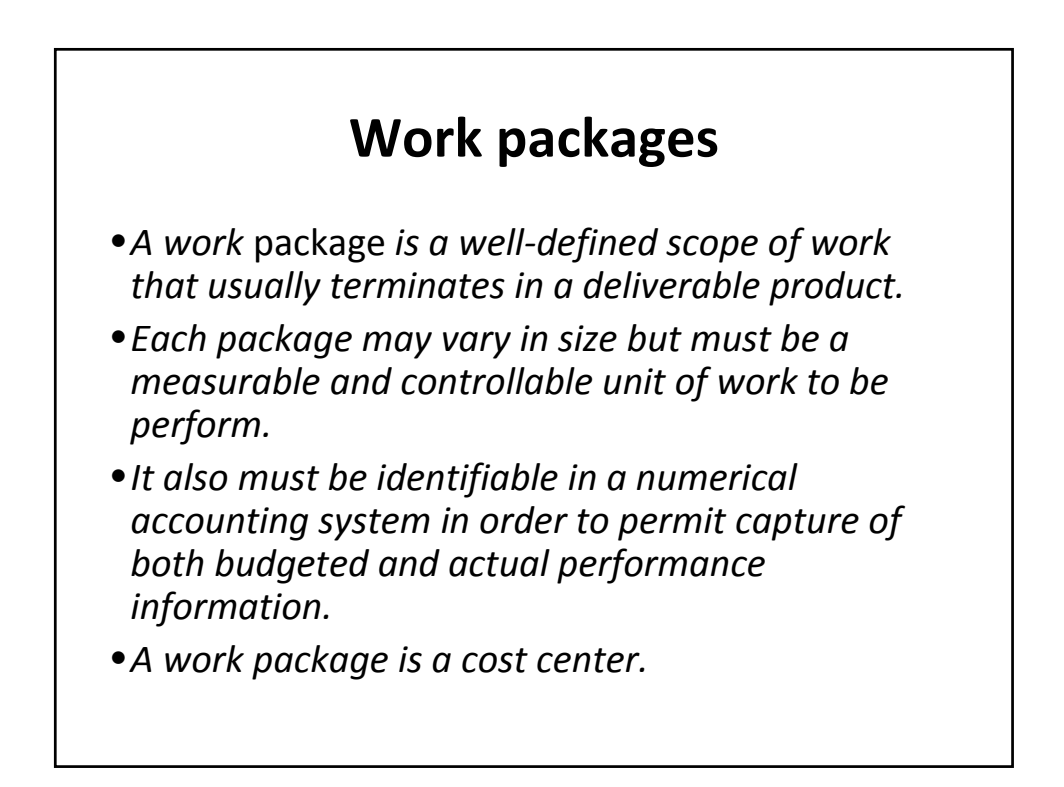

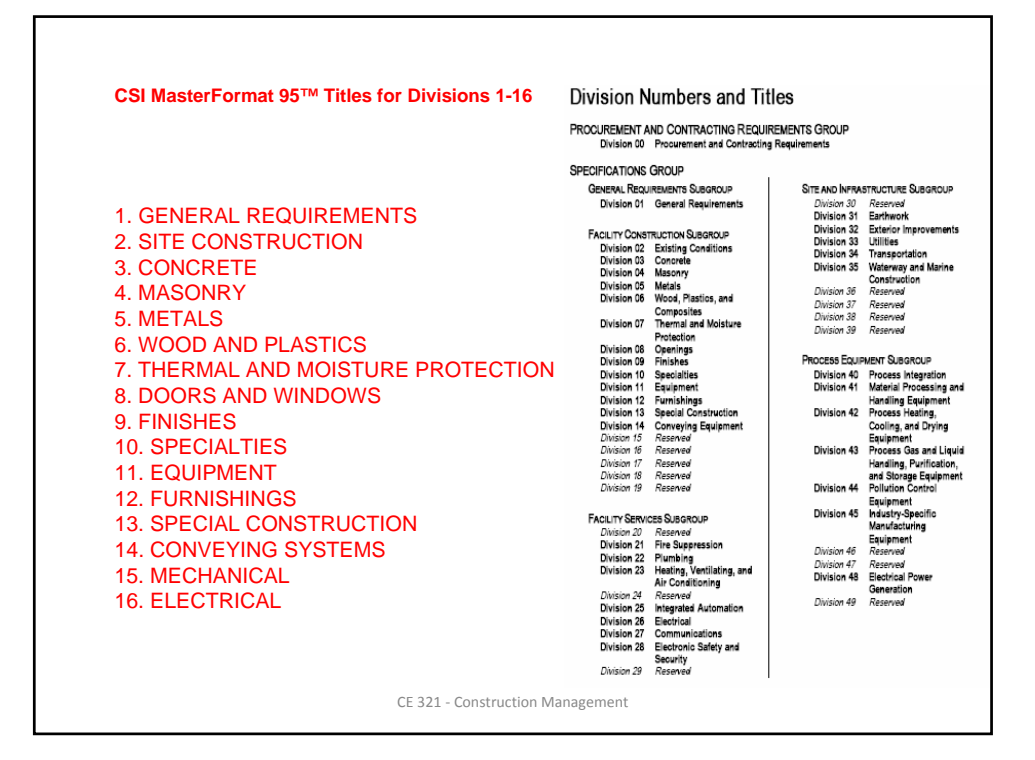

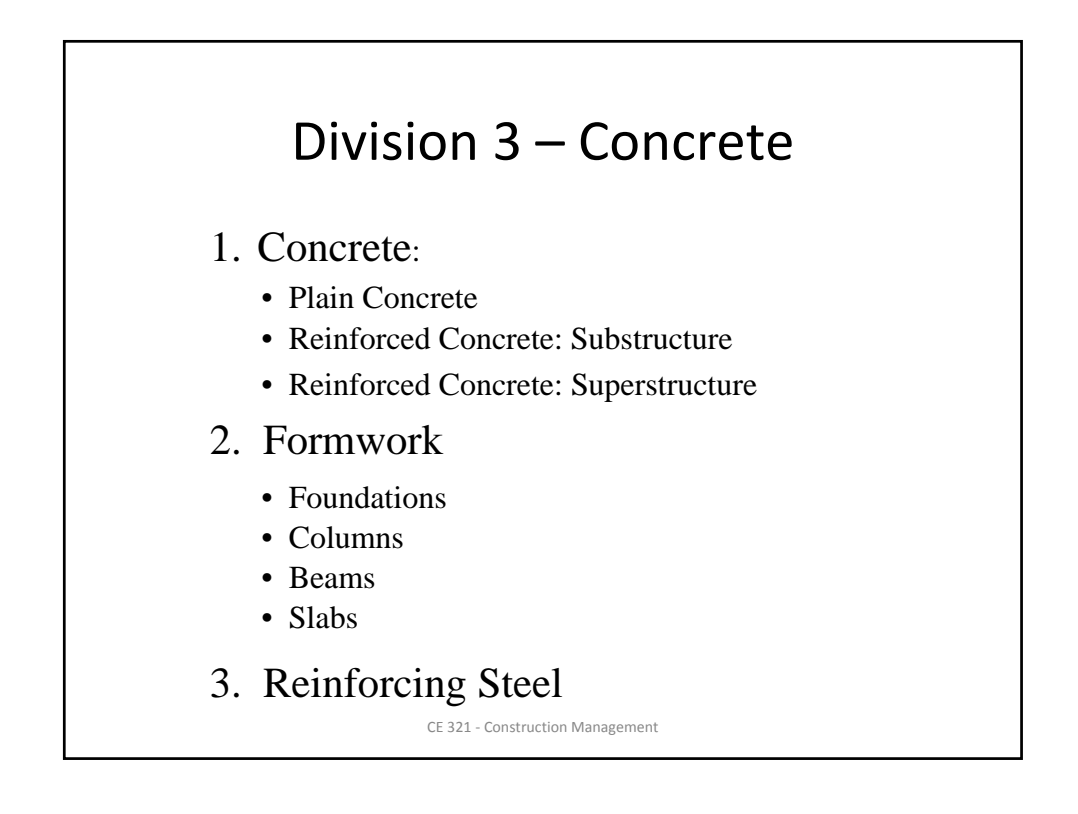

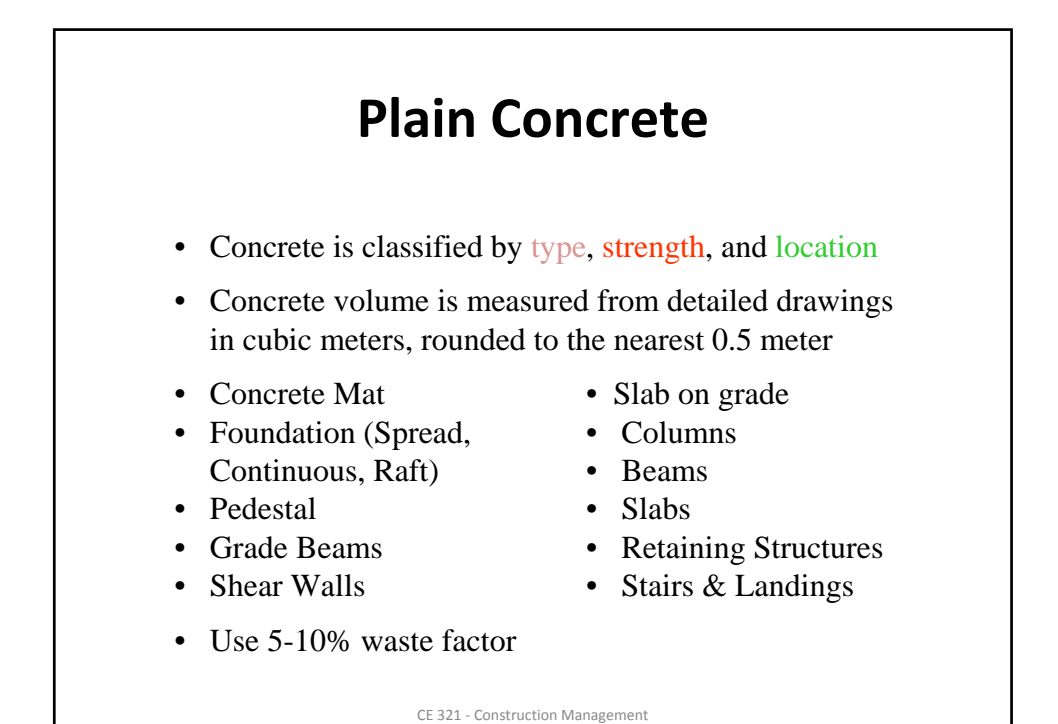

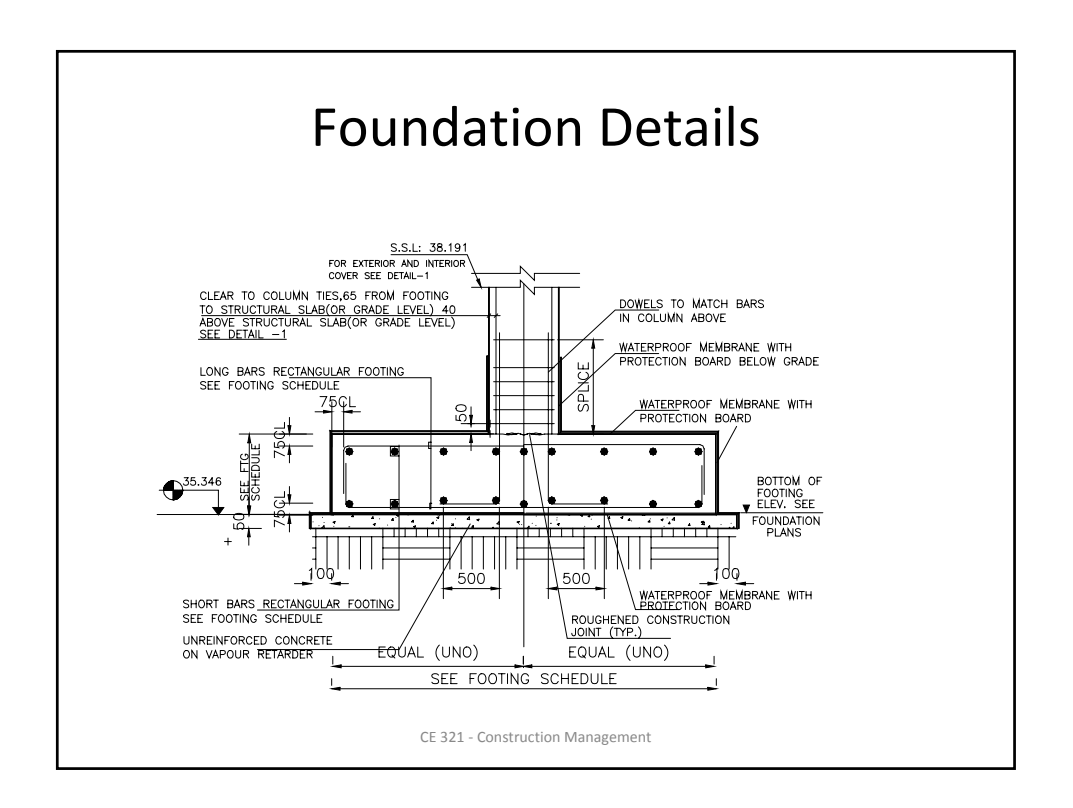

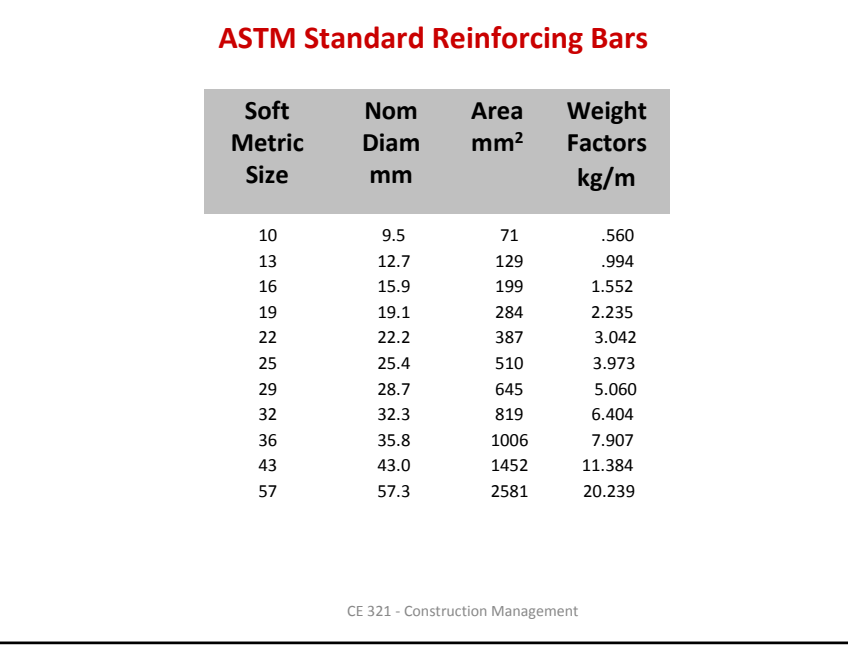

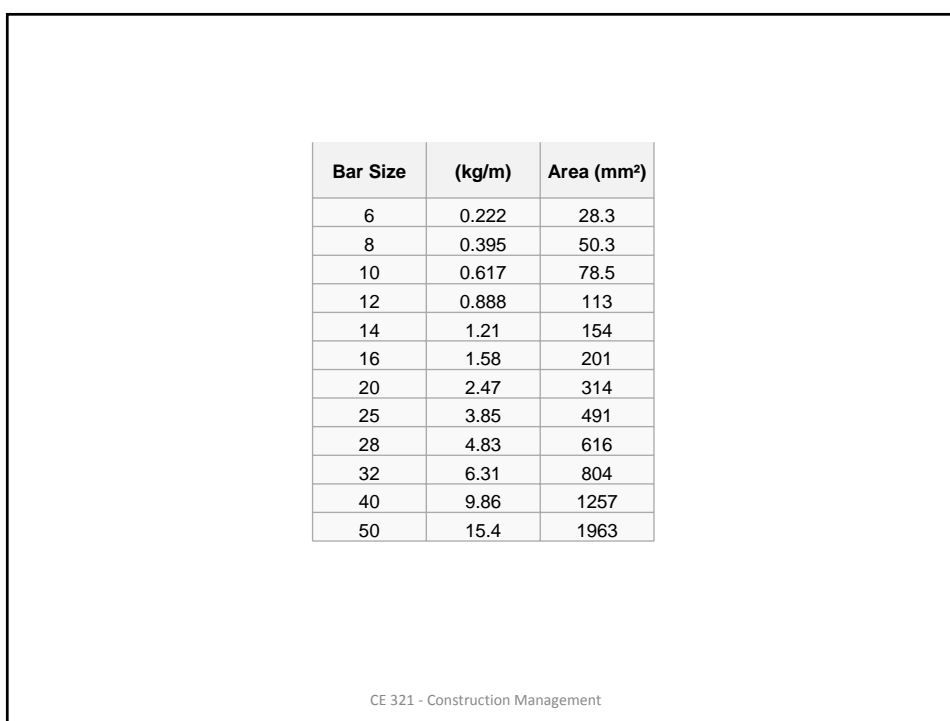

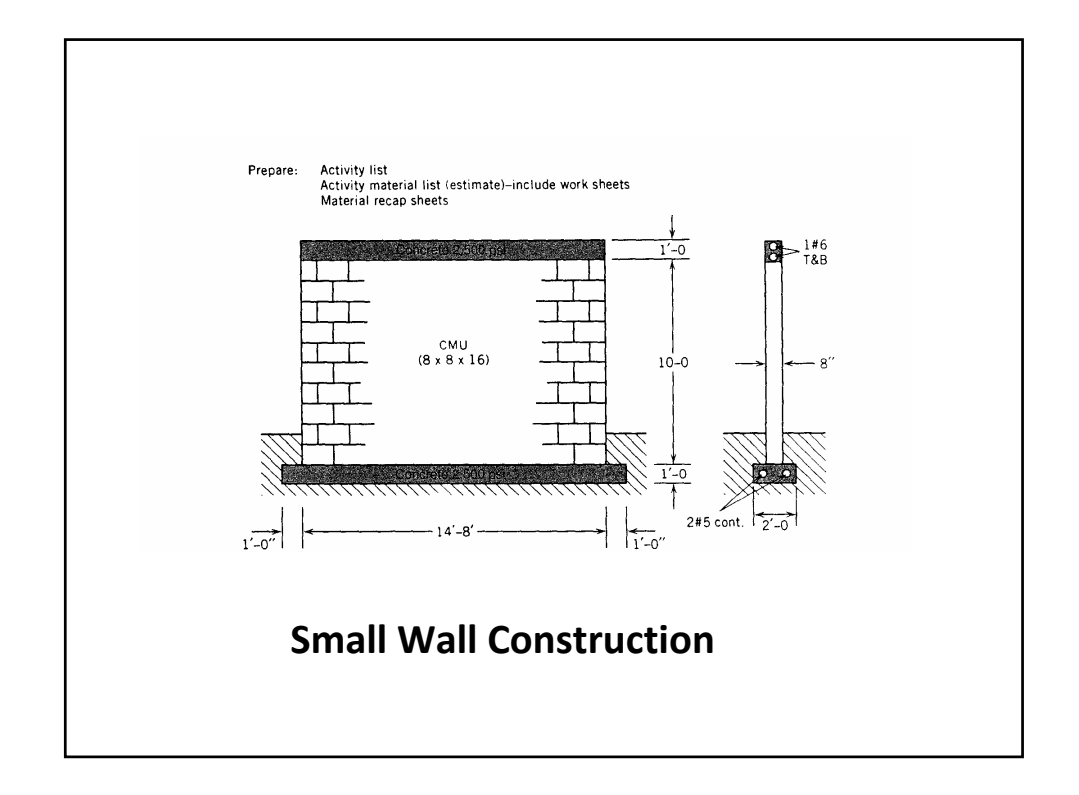

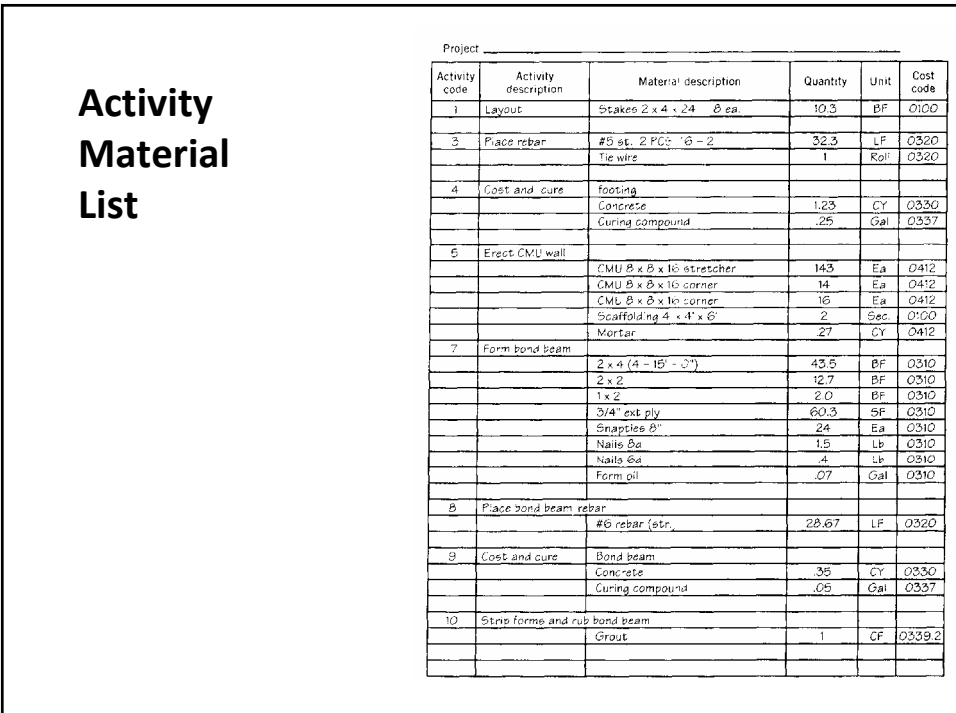

# **Unit Price**

- If the work is fairly standard, the cost can be calculated by simply taking *dollar per unit* cost from company records and applying this cost with a qualitative correction factor to the quantity of work to be performed.
- Unit pricing values are available in many standard estimating references:
- R. S. Means Company, *building Construction Cost Data*
- F. R. Walker's The *Building Estimator's Reference Book*
- *The* Richardson *General Construction Estimating Standards*

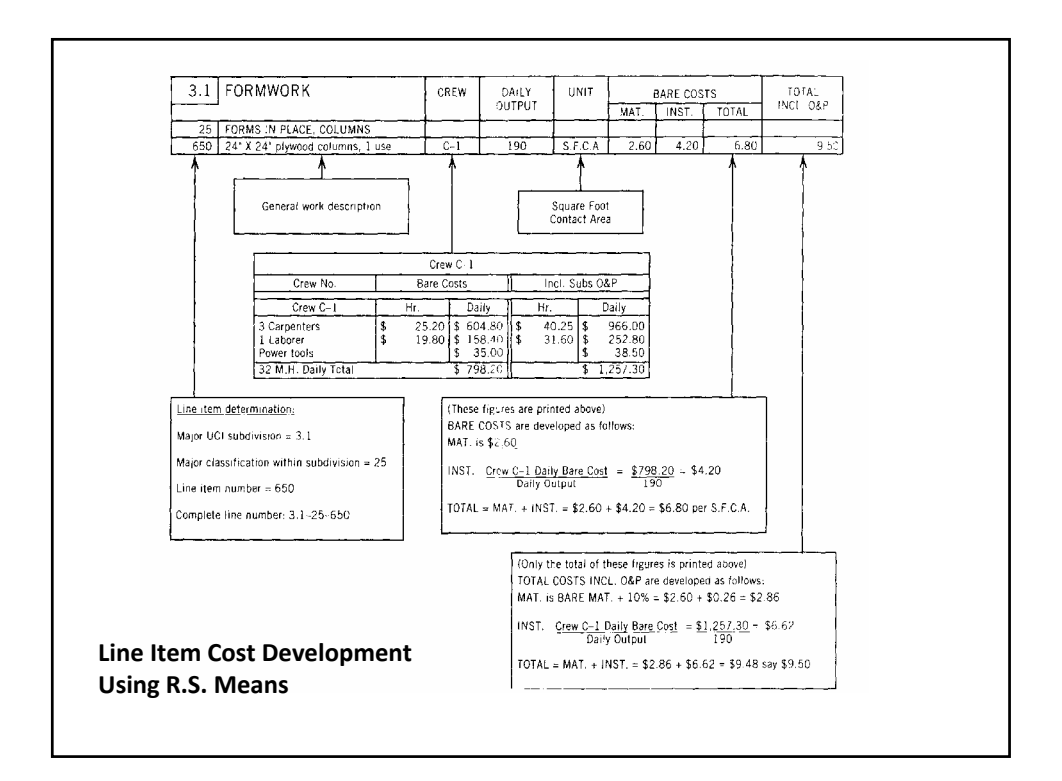

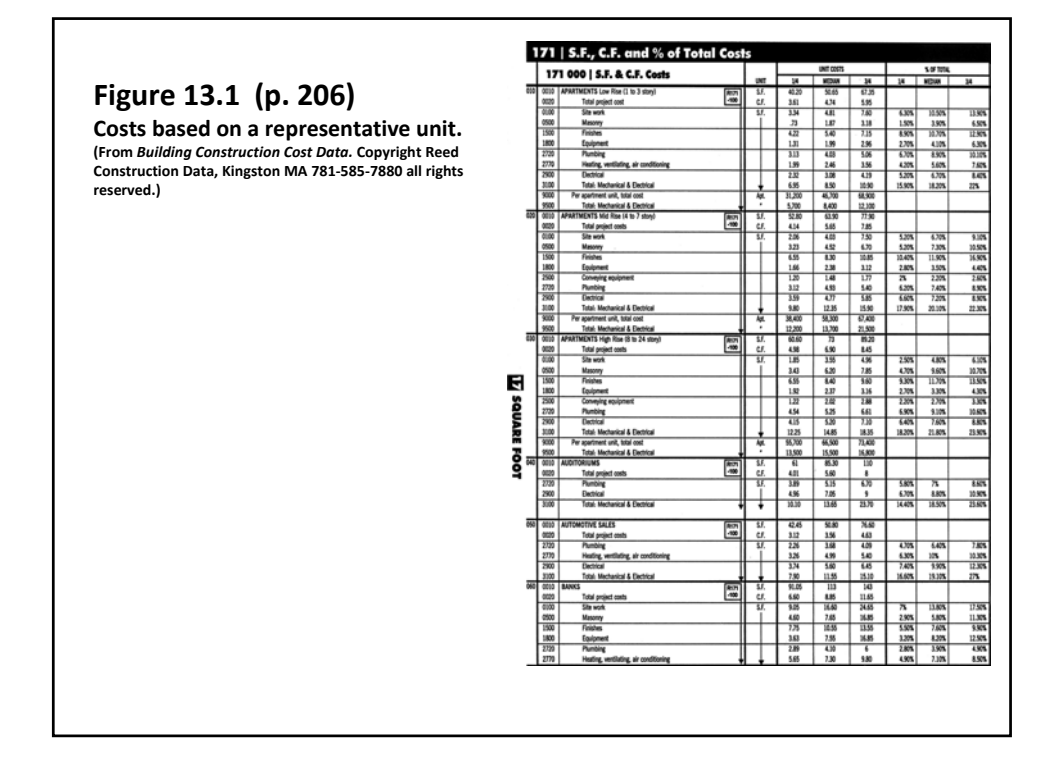

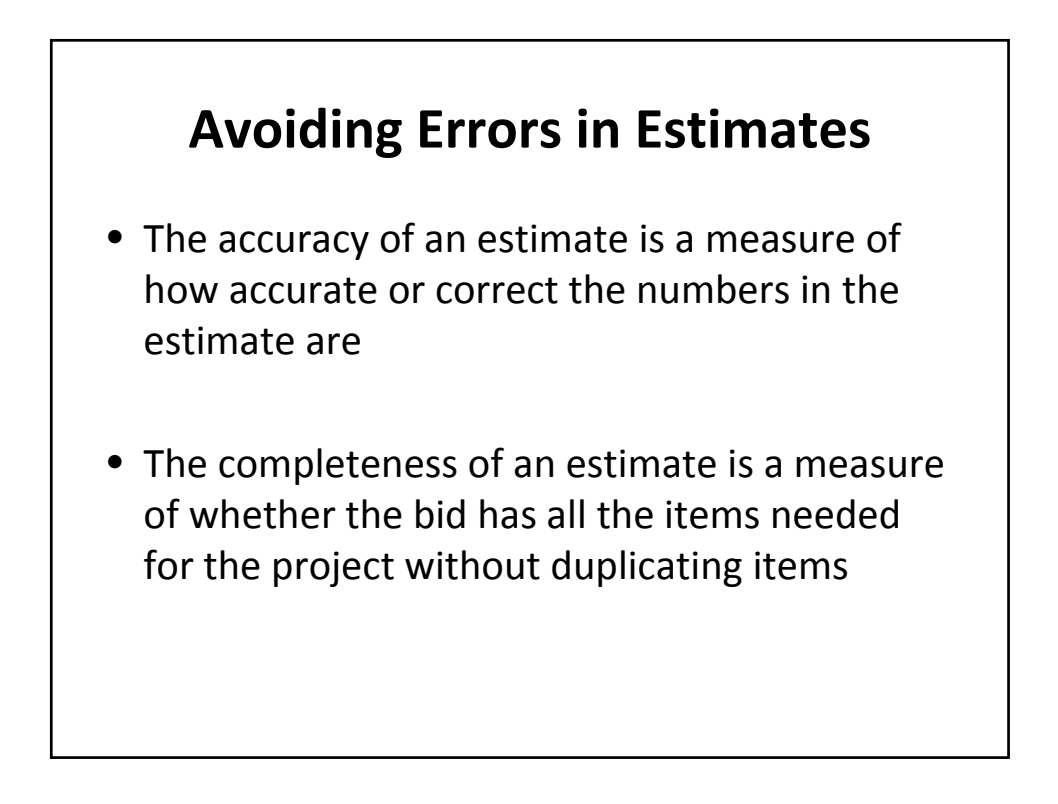

## **Avoiding Errors in Estimates**

- List Cost Codes
- Spend More Time on Large Costs
- Prepare Detailed Estimates
- Mark Items Counted During the Quantity Takeoff

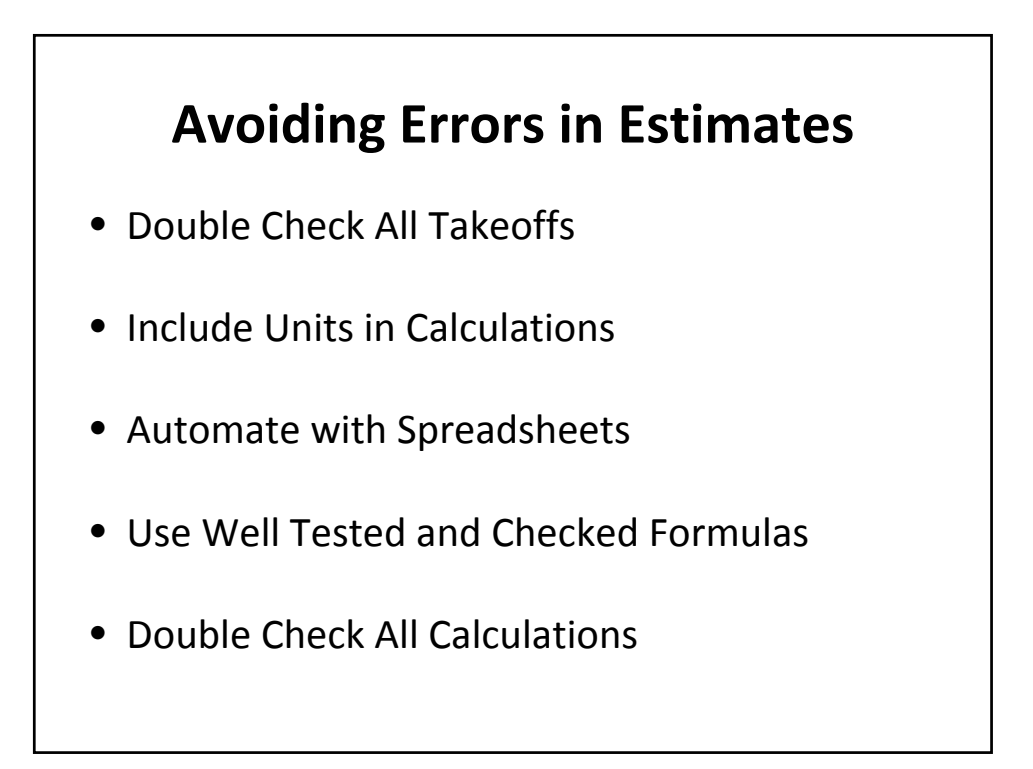

## **Avoiding Errors in Estimates**

- Perform Calculations in Two Ways
- Drop the Pennies
- Have Someone Review the Estimate
- Review Each Cost Code as a Percentage of the Total Costs

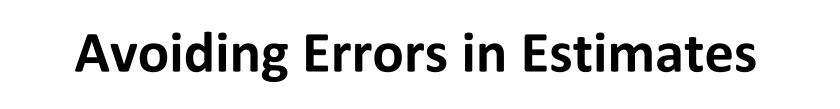

- Check Unit Costs for Each Cost Code
- Compare Costs to another Project
- Allow Plenty of Time

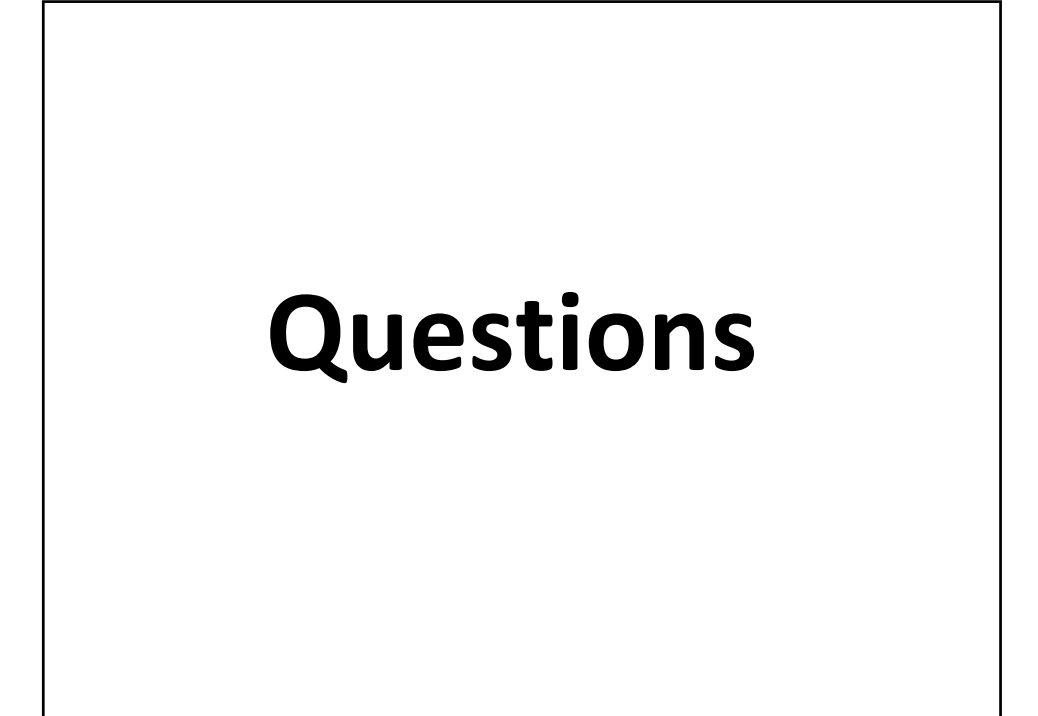